## **TRIAXIS Mypage へのログインと初期設定について**

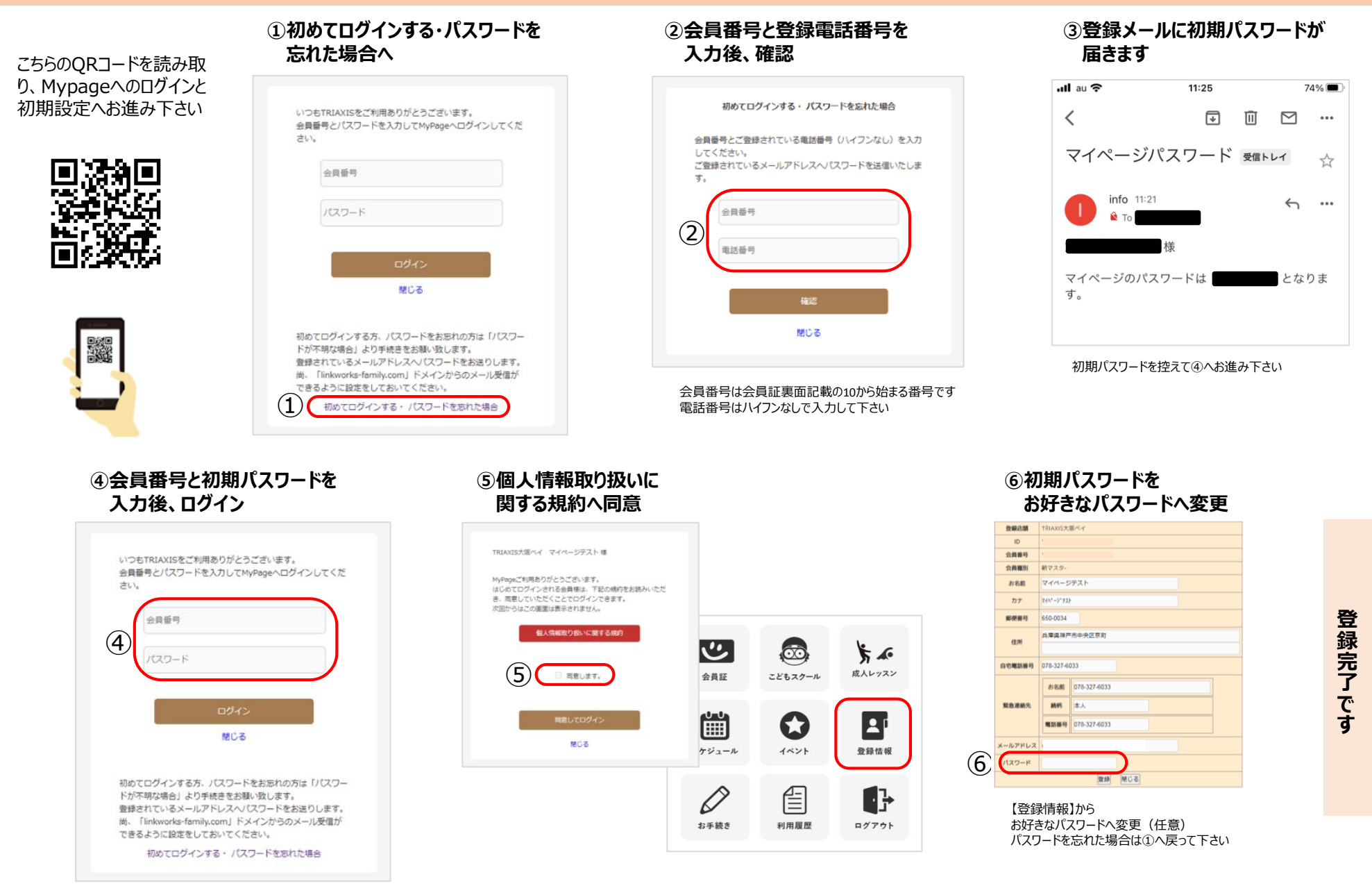

## **株式会社linkworks**